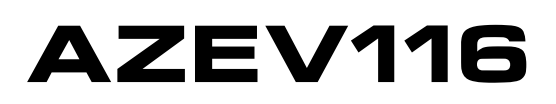

## **16 AMP POWER RELAY**

### **FEATURES**

- 16 Amp nominal switching capability
- Isolated NC signal contact for welding monitoring
- Withstands up to 1020 A short circuit current
- Wide contact gap of ≥ 2.25 mm
- $\bullet$  Dielectric strength 4 kV<sub>RMS</sub>
- UL / CUR: E365652
- TÜV: B 088793 0014
- CQC: CQC19002216104

### **CONTACTS**

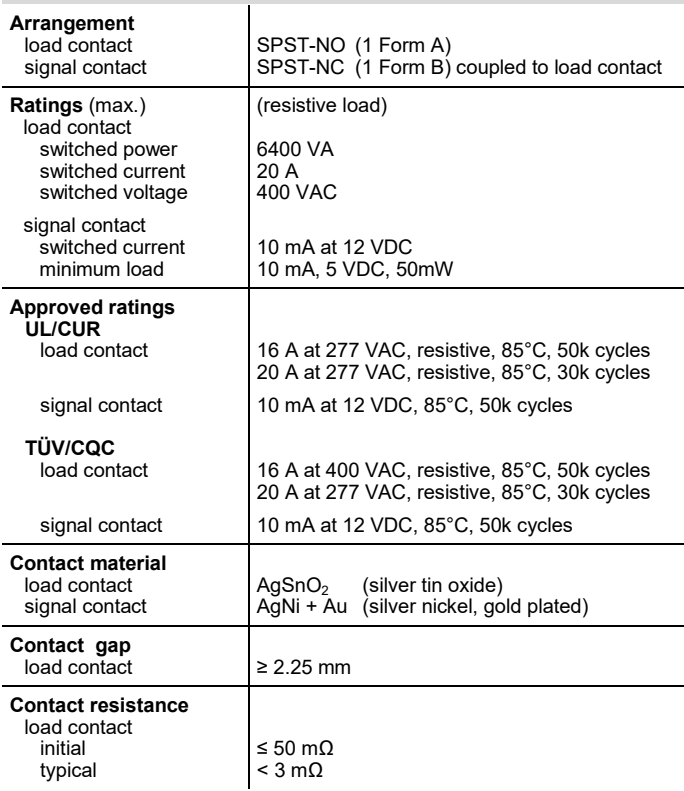

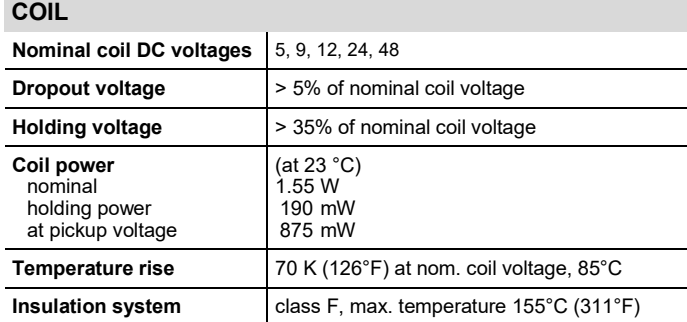

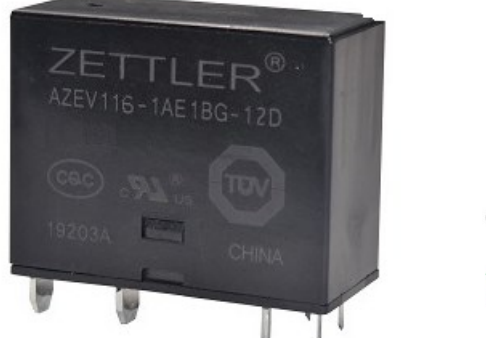

# OB ED E **RoHS**

#### **GENERAL DATA**

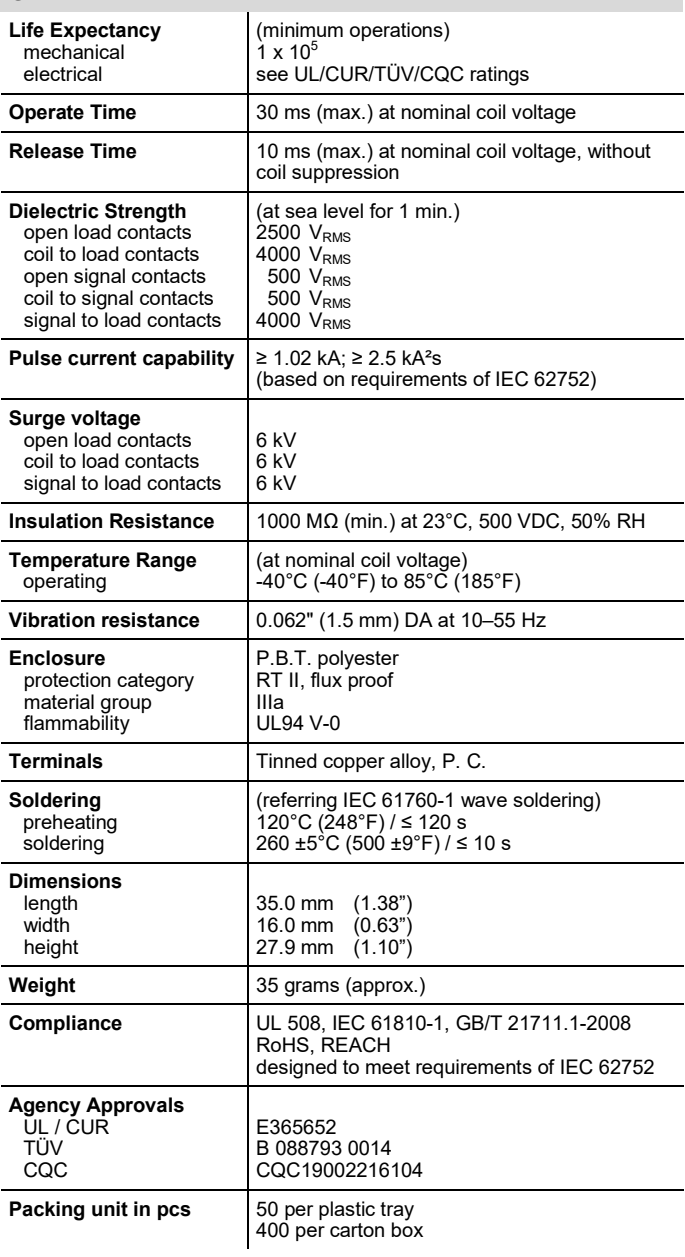

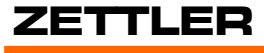

## **AZEV116**

#### **COIL VOLTAGE SPECIFICATIONS**

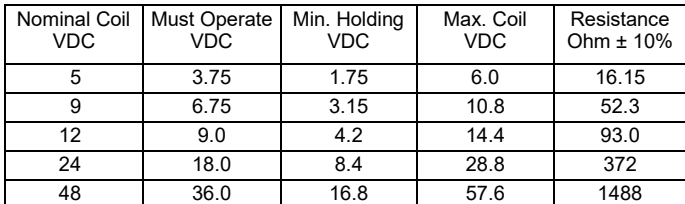

Test conditions: 23°C (73°F), upright position, terminals downward.

#### **ORDERING DATA**

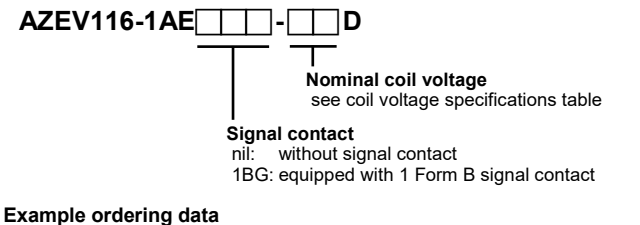

AZEV116-1AE-24D Without signal contact, 24 VDC coil

AZEV116-1AE1BG-12D With 1 Form B signal contact, 12 VDC coil

#### **MECHANICAL DATA**

Dimensions in mm. Tolerance: ±0.3 mm if not stated otherwise. Pin dimensions given without tin coating.

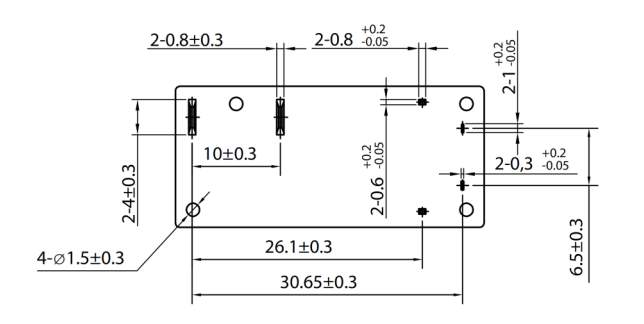

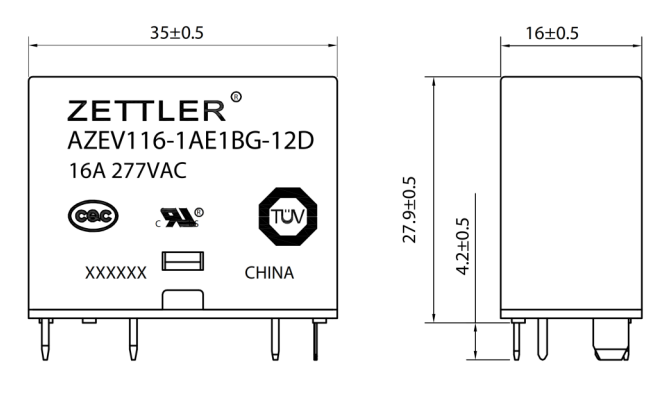

CAD data in attachment of the datasheet.

#### **PC BOARD LAYOUT / WIRING DIAGRAMS**

Layout and footprint recommendation. Viewed towards terminals. Dimensions in mm. Pins only present at versions with signal contact

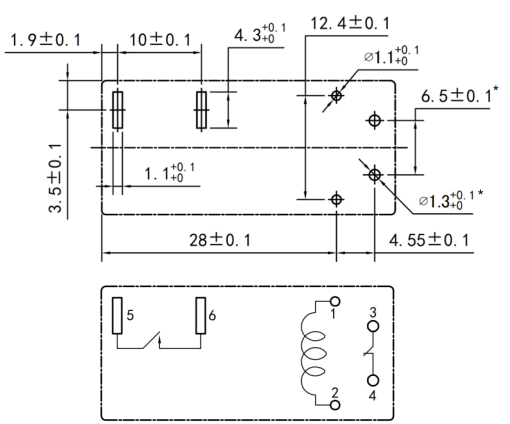

#### **IEC 62752 / IEC 62955 Short Circuit Withstand**

 $\mathscr O$ 

Compliance with IEC 62752, IEC 62955 or similar standards for short circuit withstand is a function of both relay design and PCB layout. ZETTLER's relay design and applications engineering teams have developed an application note that contains important design suggestions to optimize the performance of the relay with respect to its short circuit current withstand capability.

In addition, as the overall performance depends on multiple factors such as part arrangement and trace routing, compliance cannot be generically guaranteed by ZETTLER. We strongly encourage customers to conduct their own short circuit tests in accordance with IEC 62752, IEC 62955 or similar standards in the context of their individual application design.

#### **NOTES**

- 1. All values at reference temperature of 23°C (73°F) unless stated otherwise.
- 2. Relay may pull in with less than "Must Operate" value.
- 3. "Maximum Coil Voltage" is the maximum voltage the coil can endure for a short period of time.
- 4. Coil suppression circuits such as diodes, etc. in parallel to the coil will lengthen the release time. We recommend to use coil suppression circuits with a reverse breakdown voltage of around 3 times the nominal coil voltage to achieve a fast release time.
- 5. For applications requiring long term high current carrying, we recommend to reduce the coil energization to around half of the nominal coil voltage as holding voltage.
- 6. For the gold plated signal contact a minimum load of 10mA/5V/50mW is recommended.
- 7. Provide sufficient PCB cross section at Form A load terminals as a heat spreader to dissipate power loss form contact resistance.
- 8. Relay adjustment may be affected if excessive shock is applied to the relay or if undue pressure is exerted on the relay case. Dropped relays must not be used anymore.
- 9. For automated dual wave soldering process we recommend preheating with 120°C (248°F) for max. 120 seconds and a soldering temperature of 260 ±5°C (500 ±9°F) for max. 10 seconds soldering time (max. 5 seconds per wave). For manual soldering we recommend 350°C (662°F) max. temperature for max. 5 seconds. During the soldering process, no force may be exerted on the relay terminals.
- 10. RTII (flux proof) relays must not be washed, immersion cleaned or conformal coated.
- 11. During storage, transport and usage, ensure a dry, non-condensing and non-icing environment.
- 12. Substances containing silicone or phosphorus must be avoided in the vicinity to the relay as these will shorten its service life.
- 13. Avoid corrosive gases near the relay. Contact corrosion will lead to malfunction.
- 14. Specifications subject to change without notice.

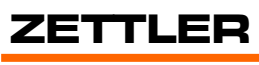

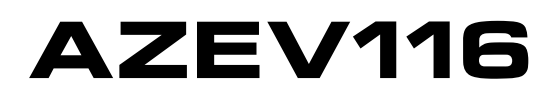

#### **DISCLAIMER**

This product specification is to be used in conjunction with the application notes which can be downloaded from the regional ZETTLER websites. The specification provides an overview of the most significant part features. Any individual applications and operating conditions are not taken into consideration. It is recommended to test the product under application conditions. Responsibility for the application remains with the customer. Proper operation and service life cannot be guaranteed if the part is operated outside the specified limits.

#### **ZETTLER GROUP**

Building on a foundation of more than a century of expertise in German precision engineering, ZETTLER Group is a world-class enterprise, engaged in the design, manufacturing, sales and distribution of electronic components. Our industry leadership is based on a unique combination of engineering competence and global scale.

For more information on other ZETTLER Group companies, please visit **zettler-group.com**. For support on this product or other ZETTLER relays, please visit one of the group sites below.

#### **SITES FOR ZETTLER RELAYS**

#### **NORTH AMERICA**

American Zettler, Inc. [www.azettler.com](http://www.azettler.com) [sales@azettler.com](mailto:sales@azettler.com)

#### **EUROPE**

Zettler Electronics, GmbH [www.zettlerelectronics.com](http://www.zettlerelectronics.com) [office@zettlerelectronics.com](mailto:office@zettlerelectronics.com)

Zettler Electronics, Poland [www.zettlerelectronics.pl](http://www.zettlerelectronics.pl) [office@zettlerelectronics.pl](mailto:office@zettlerelectronics.pl)

#### **CHINA**

Zettler Group, China [www.zettlercn.com](http://www.zettlercn.com) [relay@zettlercn.com](mailto:relay@zettlercn.com)

#### **ASIA PACIFIC**

Zettler Electronics (HK) Ltd. [www.zettlerhk.com](http://www.zettlerhk.com) [sales@zettlerhk.com](mailto:sales@zettlerhk.com)

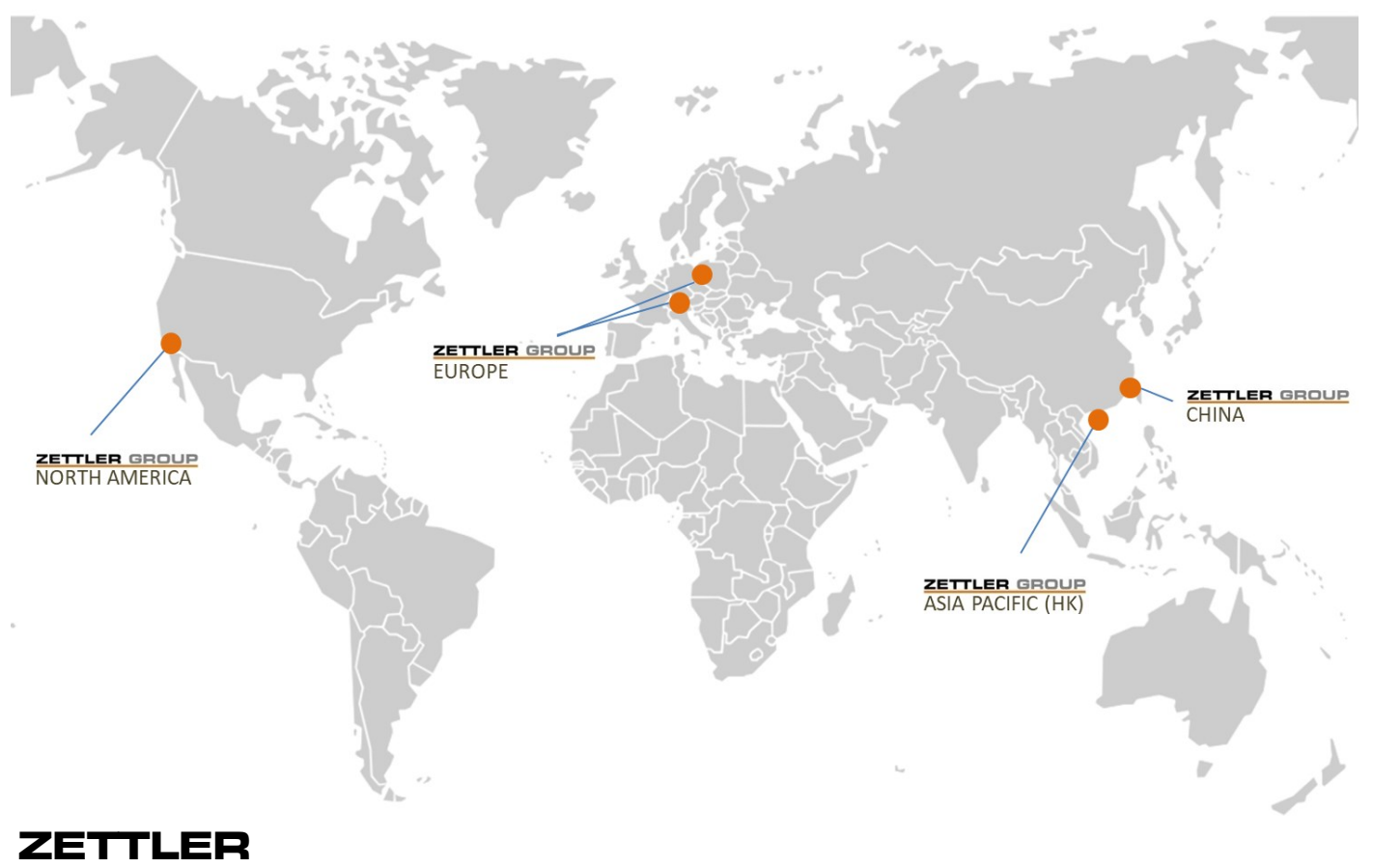

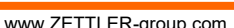